## 1ZA-01

# ウィンドウ内における2直線の類似度比較

井上 大成† 吉田 典正‡

日本大学†

## 1. はじめに

図1に示すような点群を画面上に配置した際 に,ユーザに最も適切と思われる直線を引いて もらい、最小二乗法[1]によって求めた直線とユ ーザの引いた直線の「類似度」を数値化するこ とによって,人の数学的センスや空間把握能力 などのなんらかの特性を判断することができな いかという研究を行っている. このためには, ウィンドウ内における 2 直線の類似度を数値化す る必要がある.

本研究では,ウィンドウ内における 2 直線の類 似度比較の様々な手法について比較・検討し, 本研究の目的に最も適切な手法について考察す る.

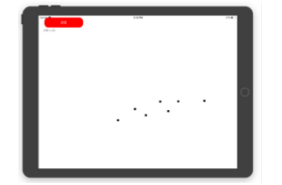

図 1 iPad 上の実験アプリの画面

#### 2. 類似度比較の手法

ウィンドウ内の直線を比較するために6種類 の手法を考え,これらについて比較・検討を行 う. なお,2.1 の手法以外は,2 直線をウィンド ウ内における線分として比較する.

## 2.1 直線式係数を用いる手法

2 直線の直線式係数を

$$
L_0 = \begin{pmatrix} a_0 \\ b_0 \\ c_0 \end{pmatrix}, L_1 = \begin{pmatrix} a_1 \\ b_1 \\ c_1 \end{pmatrix} \tag{1}
$$

$$
\mathcal{E} \cup \mathcal{L} \mathcal{E} \dot{\mathcal{E}}, \quad \mathcal{L} \mathcal{h} \dot{\mathcal{L}} \mathcal{O} \mathcal{I} \mathcal{H} \vec{\mathcal{H}} \vec{\mathcal{K}} \mathcal{I} \uparrow \mathcal{V} \mathcal{O} \mathcal{H} \dot{\mathcal{F}} \mathcal{H} \cos \theta = \frac{L_0 \cdot L_1}{|L_0||L_1|} \tag{2}
$$

を直線の類似度係数とする.

#### 2.2 類似係数[2]を用いる手法

図 2 に示す 2 直線に対して、 $n$ 個の  $x$  座標  $x_0, x_1, \cdots, x_{n-1}$ を指定する. これらの x 座標に対 応する 2 直線の y 座標 y<sub>10</sub>, y<sub>11</sub>, …, y<sub>1(n-1)</sub>,

Similarity Comparison of Two Lines in a Window

†Taisei INOUE・Nihon University

‡Norimasa YOSHIDA・Nihon University

 $y_{20}, y_{21}, \cdots, y_{2(n-1)}$ を求め,次の  $n$ 次元ベクトル のなす角(式(2)を用いる)を類似係数とする.

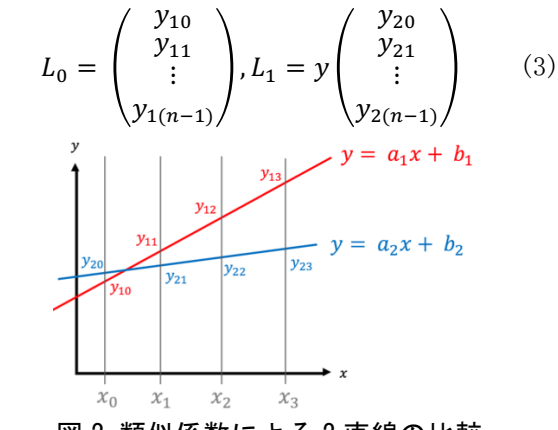

図2 類似係数による2直線の比較

## 2.3 ハウスドルフ距離

ウィンドウ内の 2 直線を 2 線分(2 線分の端点 をそれぞれ, p<sub>0</sub>, p<sub>1</sub>, および p<sub>2</sub>, p<sub>3</sub>とする)とし て捉えたとき(図 3),そのハウスドルフ距離  $(H)$ を類似度とする.

> $H = \max (\min (|\mathbf{p}_0 - \mathbf{p}_2|, |\mathbf{p}_0 - \mathbf{p}_3|),$  $\min(|\mathbf{p}_1 - \mathbf{p}_2|, |\mathbf{p}_1 - \mathbf{p}_2|)$  (4)

#### 2.4 端点の距離の和を用いる手法

2 線分の端点の距離の和のうち、小さいほうの 和を類似度とし、次式で計算される.

$$
e = \max (\min(|\mathbf{p}_0 - \mathbf{p}_2| + |\mathbf{p}_1 - \mathbf{p}_3|),
$$
  
 
$$
\min(|\mathbf{p}_0 - \mathbf{p}_3| + |\mathbf{p}_1 - \mathbf{p}_2|))
$$
 (5)

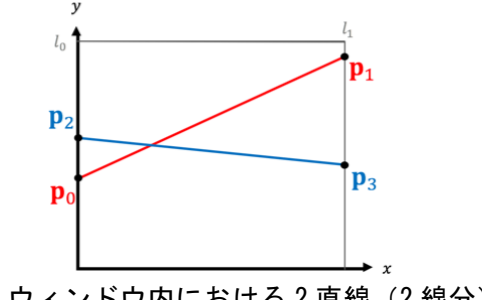

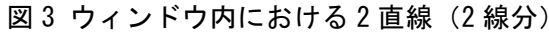

## 2.5 面積を用いる手法(面積 A)

2 直線で囲まれる面積のウィンドウ内の全ピク セル数に対する割合を類似度とする. ただし、2 直線がウィンドウ内に交点を持つ場合(図 4 ウィ

ンドウ 2,3)は,端点の距離の和が短いほうの面 積を用いる. 図 4 を参照.

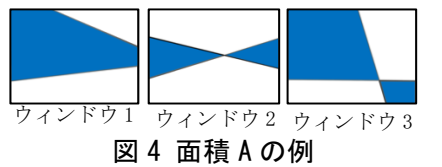

## 2.6 面積を用いる手法(面積 B)

ウィンドウ内に交点がない場合(図5ウィンド ウ 1) は, 面積 A と同様である. ウィンドウ内に 交点がある場合(図5ウィンドウ 2,3)は、直線 で囲まれる 2 つの領域のうち,小さいほうの面積 の全ピクセル数に対する割合を類似度とする. 図 5 を参照.

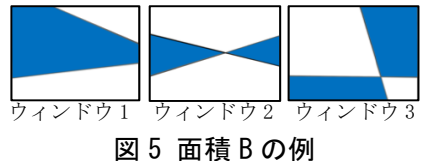

## 3. 比較結果と各手法の特徴

図 6 に、ウィンドウ内における2直線と各手法 によって求めた類似度を括弧内に示す. 表1に 図 6 からわかる各手法の特徴をまとめる.

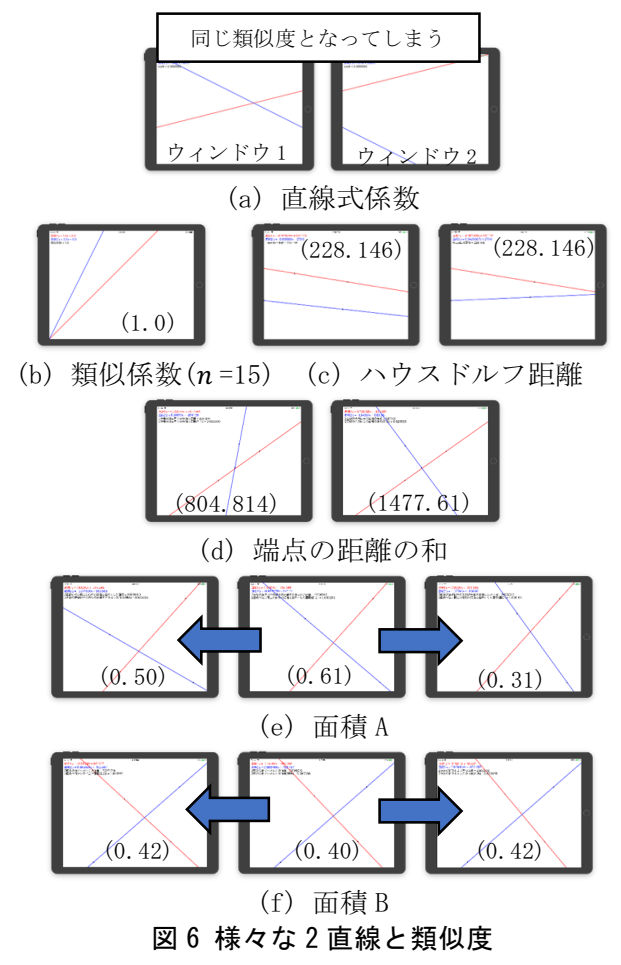

#### 主1 タチ注のナか性徴

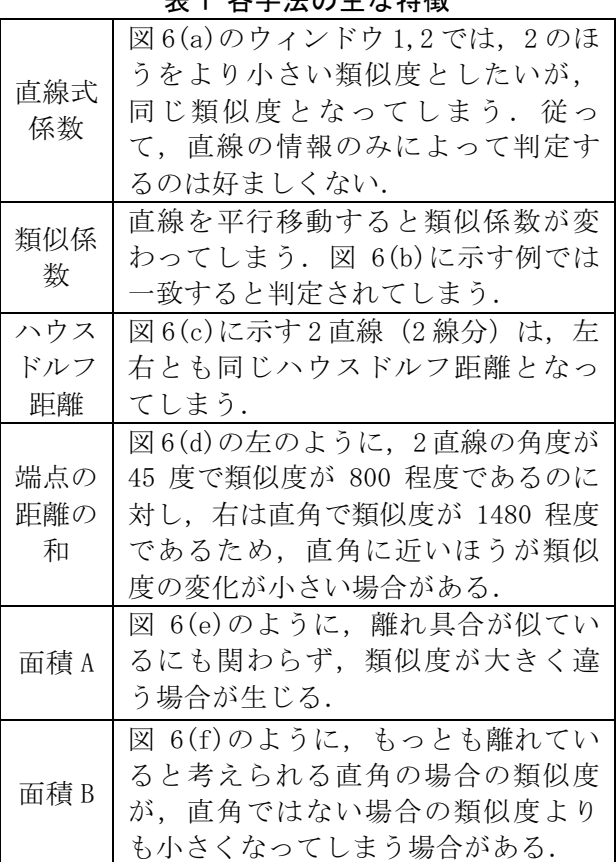

端点の距離の和,面積 A,面積 B は,どれも 2 直 線が直角に近い場合を除き,良い結果が得られ た.端点の距離の和は,2 直線が直角に近い場合 に変化が緩やかになってしまう問題点があるが, 面積 A, B よりもよい結果であり、本研究では端点 の距離の和が良いと結論を得た.

## 4. まとめ

本研究では,ウィンドウ内の 2 直線の比較を行 う際に,どの比較方法が最適であるか検討した. 直線の情報のみからではなく,ウィンドウ内の 線分として類似度を比較し,端点の距離の和 (2.4 節)が類似度を調べる係数として,最も良い と結論した.

今後,実験で収集したデータに「端点の距離 の和」を用いてデータを分析し,人のなんらか の特性を判定することができないかという研究 を進めていく予定である.

## 参考文献

[1] 金谷 健一:これならわかる応用数学教室 最 小自乗法からウェーブレットまで、共立出版, 2003.

[2] 舟久保 登:パターン認識 情報・電子入門シ リーズ 11, 共立出版, 1991.